## **CSCE 463/612** Networks and Distributed Processing <u>Spring 2018</u>

1

### **Application Layer II**

Dmitri Loguinov **Texas A&M University** 

February 6, 2018

Original slides copyright © 1996-2004 J.F Kurose and K.W. Ross

## Chapter 2: Roadmap

2.1 Principles of network applications 2.2 Web and HTTP2.3 FTP 2.4 Electronic Mail ━– SMTP, POP3, IMAP 2.5 DNS2.6 P2P file sharing 2.7 Socket programming with TCP 2.8 Socket programming with UDP 2.9 Building a Web server

## User-Server State: Cookies

- User visits the same web site multiple times
	- ━ Doesn't want to type password or make selections each time
- Website remembers info about the user
	- ━ Pages viewed, items bought, credit cards used
	- ━ Zip code and cable channels (tvguide.com)
	- ━ Weather.com
	- ━csnet.cse.tamu.edu

Four components:

- Cookie header line in the HTTP response message
- Cookie file kept on user's host and managed by user's browser
- Cookie header line in HTTP request message
- Back-end database at Web site

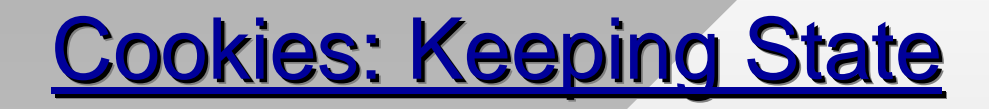

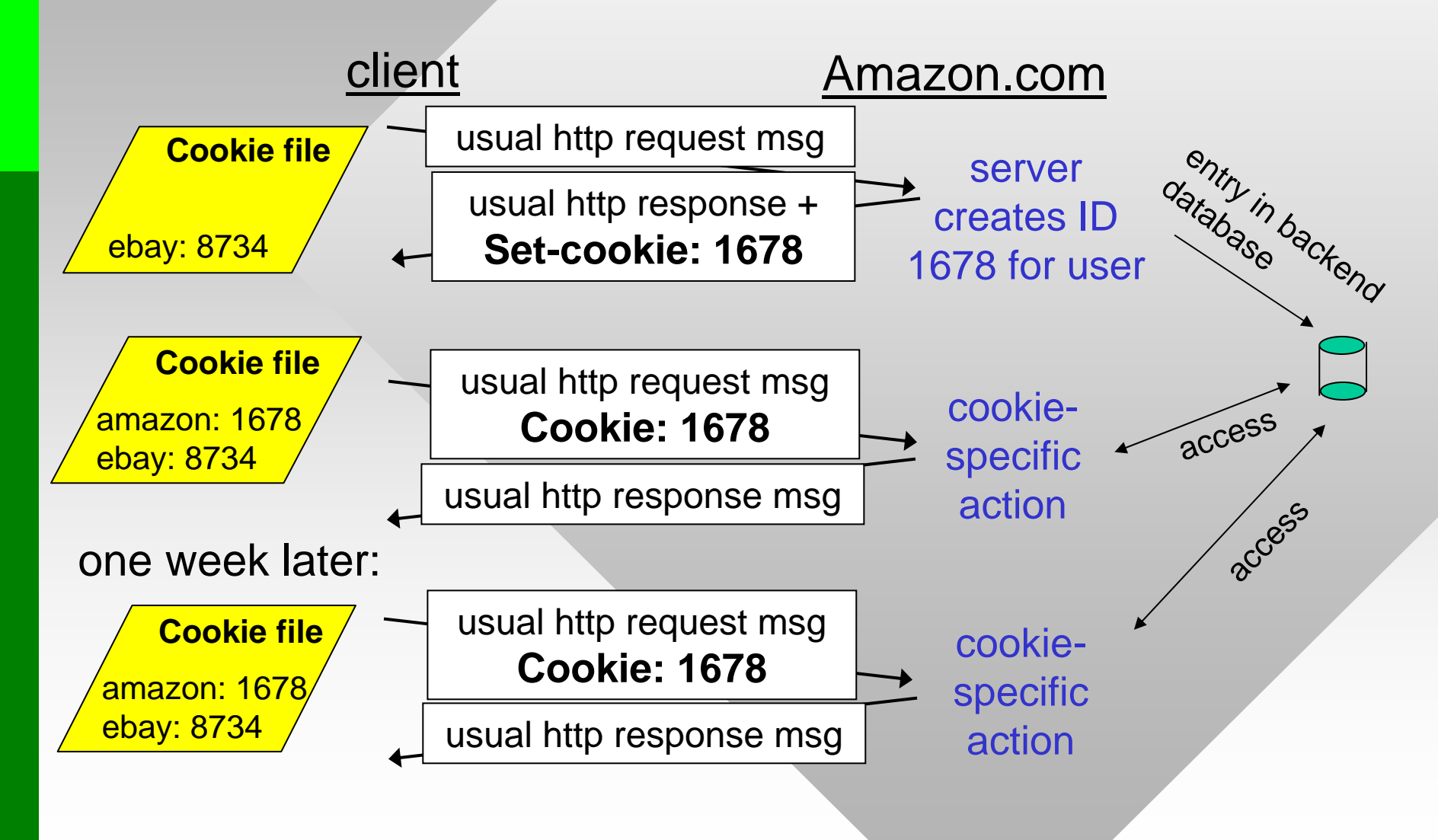

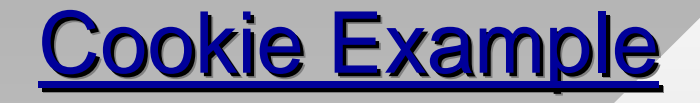

**telnet irl.cs.tamu.edu 80GET / HTTP/1.0**

cookies expire when browser is closed; optionally, the Expires directive allows extending this into the future

HTTP/1.1 200 OK Connection: closeDate: Tue, 18 Sep 2007 18:47:25 GMT Server: Microsoft-IIS/6.0 MicrosoftOfficeWebServer: 5.0\_Pub X-Powered-By: ASP.NET Content-Length: 6916 Content-Type: text/html Set-Cookie: ASPSESSIONIDACSRQCTQ=PIGHLBAAJICJONABJFINMLOA; path=/ Cache-control: private cookie value shared caching not allowed path prefix where cookie is valid

## Cookies (continued)

- Cookie file location is browser-dependent
	- ━ For example, Internet Explorer: C:\Users\*<user>*\AppData\Roaming\Microsoft\Windows\Cookies
	- ━ Impersonation is possible by copying or intercepting your cookies (through sniffing and malicious scripting)
- Other privacy issues
	- ━ Websites accumulate data about users (form input, actions), share this information with others
	- ━ Hacked websites leak this even further
- Incognito browsing mode starts with no cookies
	- ━ New cookies are accepted and kept until browser is closed

## Web Caches (Proxy Server)

Goal: satisfy client request without involving origin server

- **Browser explicitly** sends requests via cache or cache intercepts all outgoing HTTP traffic
	- ━- Object in cache: cache returns object
	- ━ Else cache requests object from origin server, then returns object to client

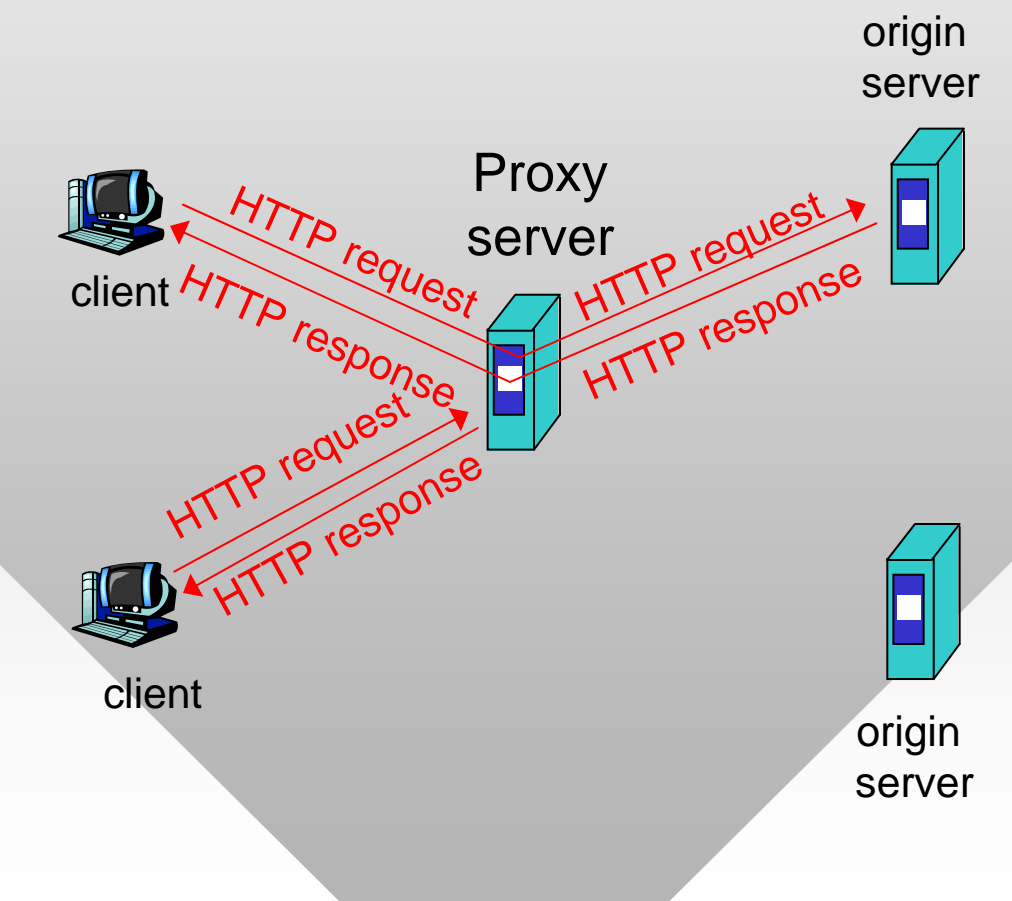

## **More About Web Caching**

- Cache acts as both client and server
- Typically cache is installed by your ISP, university, or company at some network border

### Why web caching?

- Reduce response time for client request
- Reduce traffic on the access link

### Why web caching (cont'd)

- Reduce load on the servers and allow them to scale to a larger number of users
- Increase security cached pages can be scanned for viruses before user download is allowed
- Filter URLs to prevent undesirable destinations

## **Caching Example**

### **Assumptions**

- Average object size  $= 100,000$  bits
- Average request rate from institution's browsers to origin servers = 15/sec
- Delay from ISP router to any origin server and back to router  $=$ 2 sec

### **Consequences**

- Utilization on  $LAN = 15%$
- Utilization on access link  $= 100\%$
- Total delay = Internet delay  $+$ access delay + LAN delay =
	- $= 2$  sec + access queuing delay + milliseconds

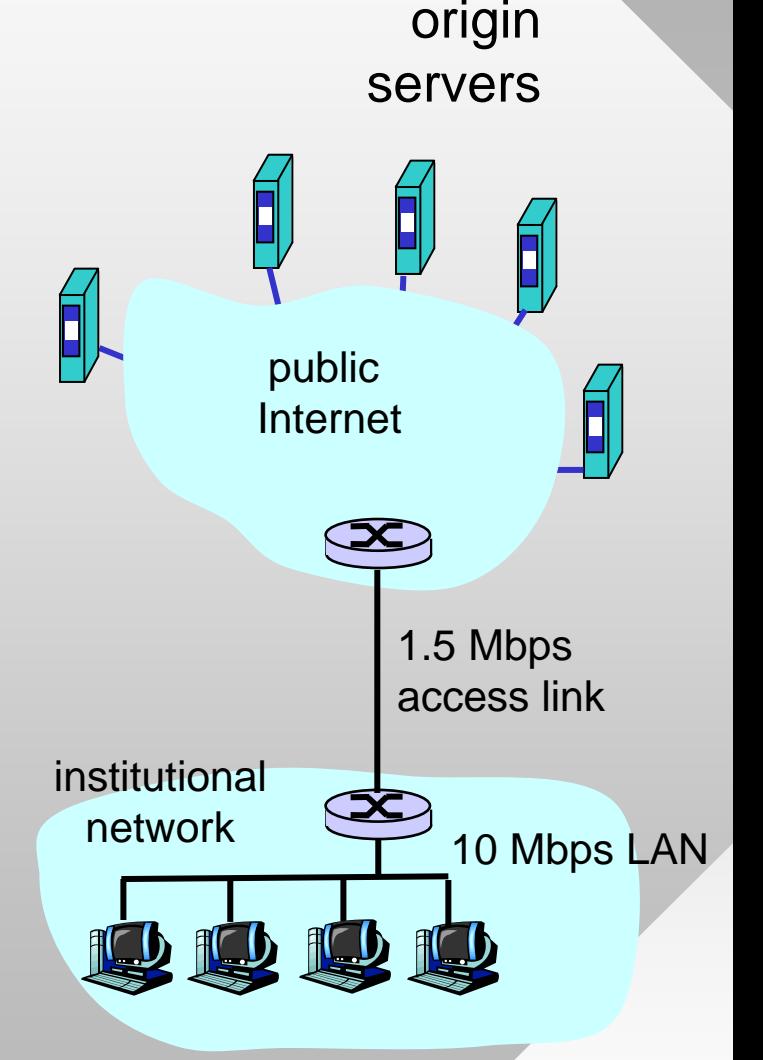

# **Caching Example (cont)**

### Possible solution

• Increase bandwidth of access link to, say, 10 Mbps

### **Consequences**

- Utilization on  $LAN = 15%$
- Utilization on access link  $= 15\%$
- Total delay  $=$  Internet delay  $+$ access delay + LAN delay
	- = 2 sec + msecs + msecs
- Often a costly upgrade

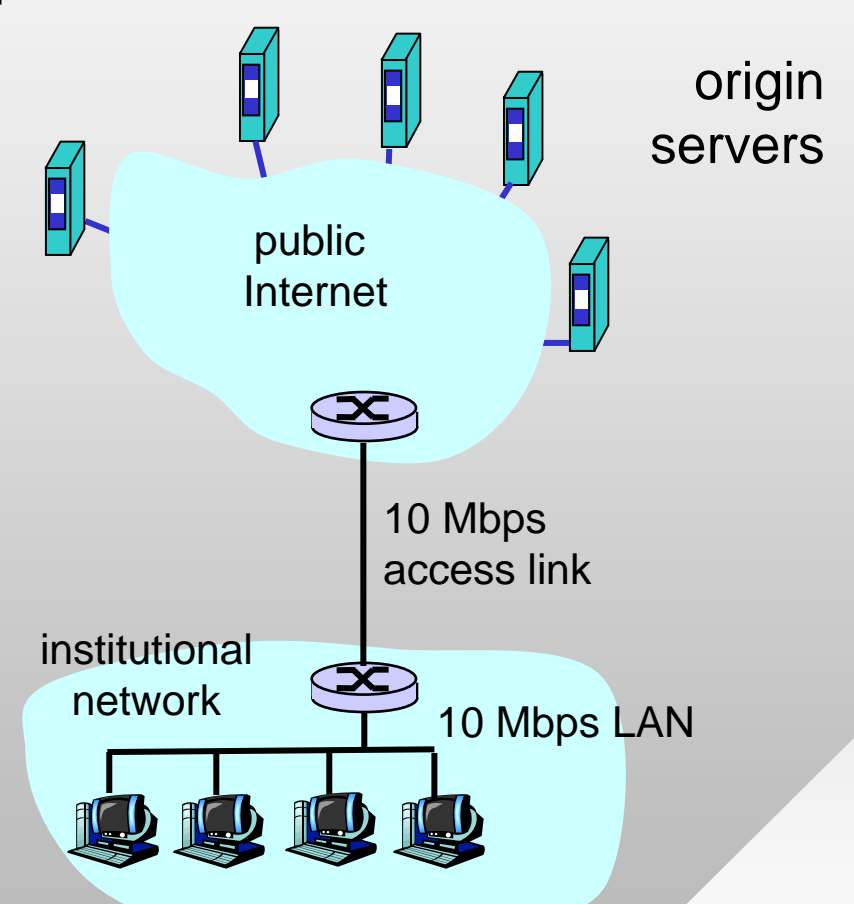

## **Caching Example (cont)**

### Install cache

- Suppose hit rate is 40% **Consequences**
- 40% of requests will be satisfied almost immediately
- 60% requests satisfied by origin server
- Utilization of access link reduced to 60%, resulting in small queuing delays
- Total average delay = Internet delay  $+$  access delay  $+$  LAN delay 0.6  $^{\star}$  2.0 secs  $\,$  + msecs  $\approx$  1.2 secs

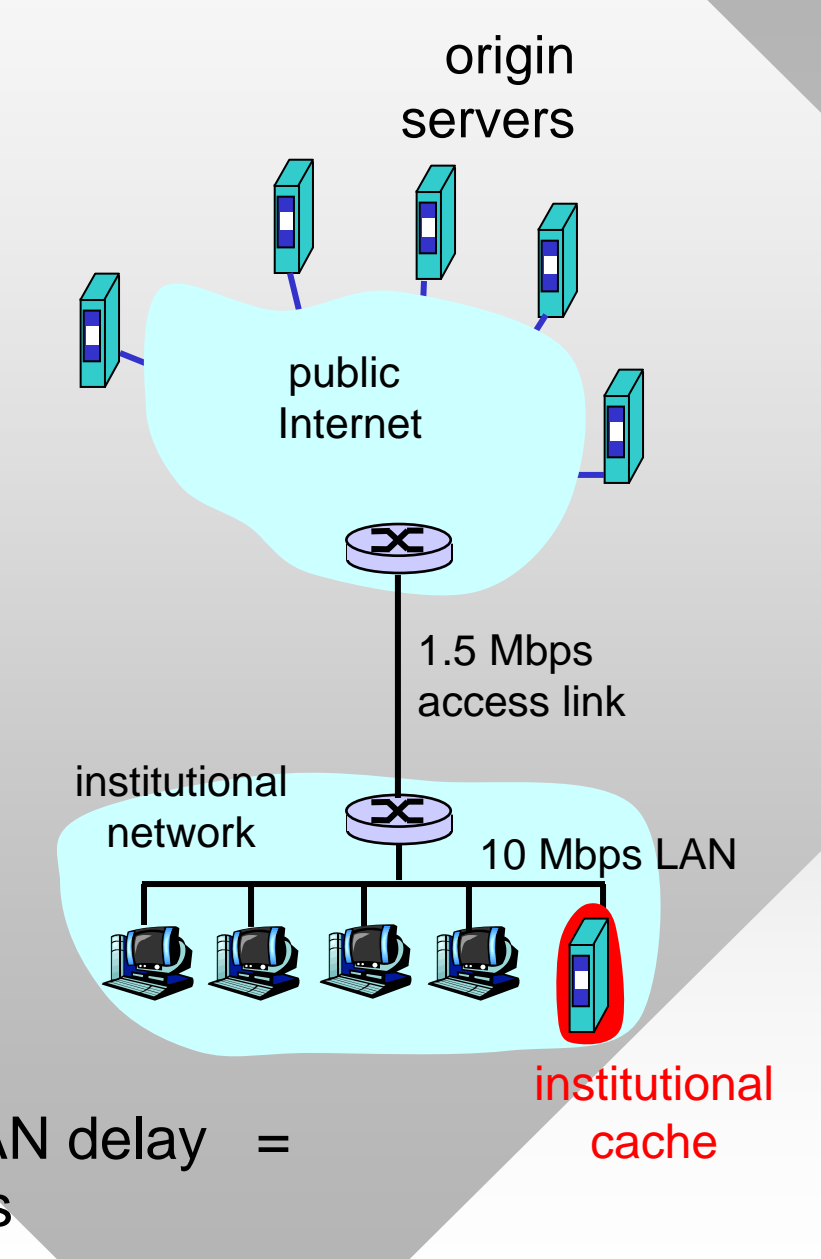

# **Conditional GET**

- Goal: don't send object if cache has up-to-date cached version
	- ━- Cache: specify date of cached copy in HTTP request
	- ━- <u>Server</u>: response contains no object if cached copy is up-to-date
- **Expires field in header** 
	- ━- Server may provide date when content expires
	- ━Expires: Sat, 01 Oct 2011 16:00:00 GMT

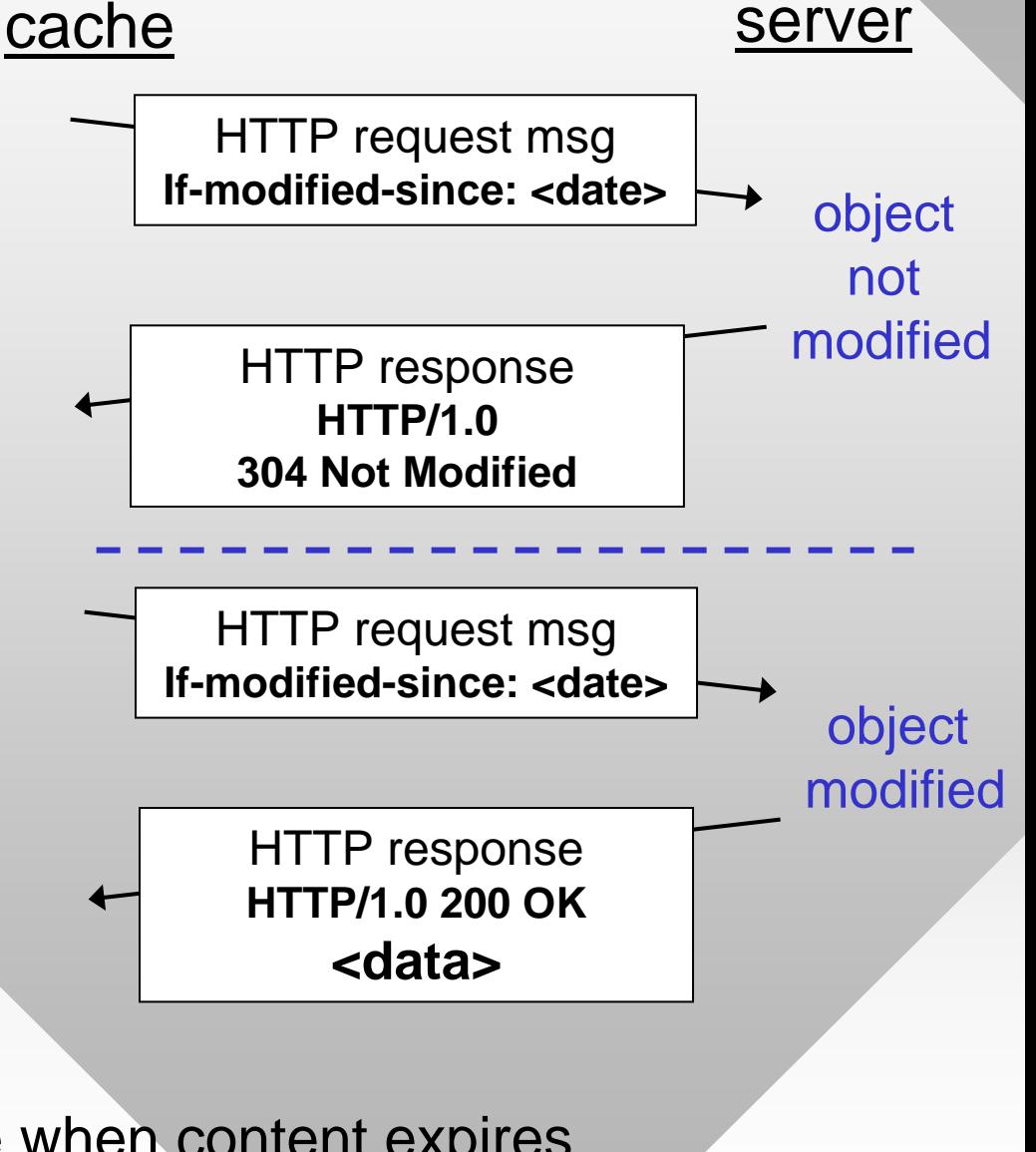

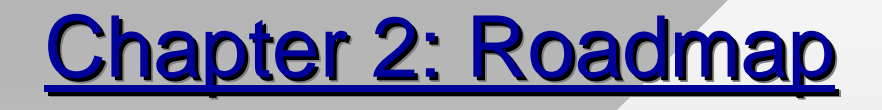

2.1 Principles of network applications 2.2 Web and HTTP2.3 FTP 2.4 Electronic Mail ━– SMTP, POP3, IMAP 2.5 DNS2.6 P2P file sharing 2.7 Socket programming with TCP 2.8 Socket programming with UDP 2.9 Building a Web server

## FTP: The File Transfer Protocol

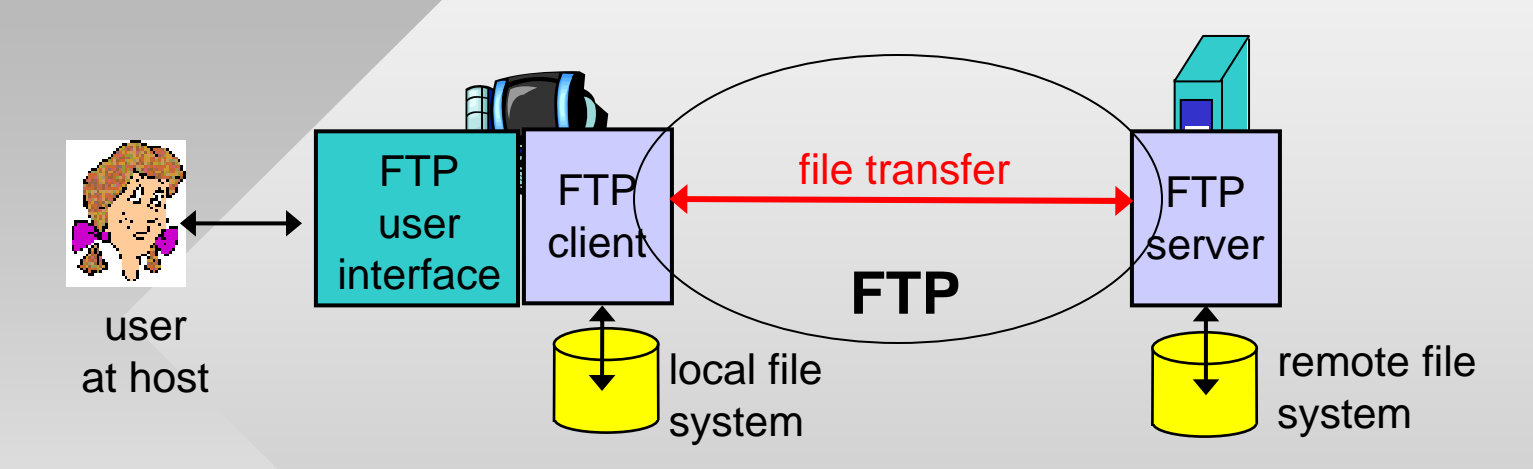

- Transfer file to/from remote host
- Client/server model
	- ━*client:* initiates the transfer (either to/from remote)
	- ━*server:* accepts connection on remote host
- FTP: RFC 959 (1985)
- FTP server: port 21

## FTP: Separate Control, Data Connections

- FTP client contacts server on port 21 to open control connection
	- ━ Obtains authorization over this channel
	- ━ Sends commands for file transfer and/or directory listing
- Active mode (default): server opens data connection to the client
	- ━ One for each command

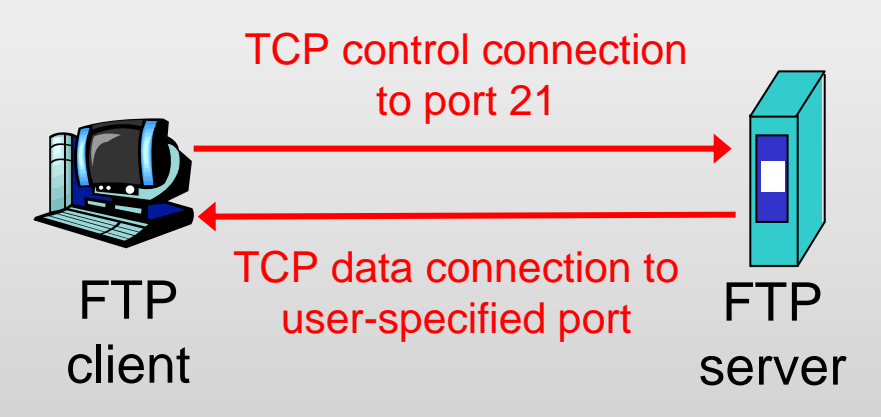

- Passive mode:
	- ━ Data connection opened by client
	- ━ Useful when client is behind a firewall
- 15• After transferring object, sender closes data connection

## **FTP Commands, Responses**

### Sample commands:

- Sent as ASCII text over control channel
	- ━ USER *username*
	- ━ PASS *password*
	- ━ PORT or PASV
	- ━ LIST return list of files in current directory
	- ━ RETR filename retrieves (gets) file
	- ━ STOR filename stores (puts) file onto remote host

### Connection management

- Active mode (PORT)
	- ━ PORT tells the server to which <IP, port > to issue a connect
	- ━ $\overline{\phantom{a}}$  Third party IP is OK in theory, DDoS possibility
- Passive mode (PASV)
	- ━ PASV forces the server to open a new socket to which the client can connect

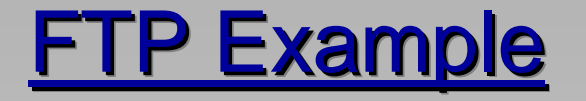

### commands do not work until user is authorized

**telnet ftp.gnu.org 21**

220 GNU FTP server ready

**HELO**

530 Please login with USER and PASS

#### **USER anonymous**

230-Due to U.S. Export Regulations, all cryptographic software on this 230-site is subject to the following legal notice:

230- This site includes publicly available encryption source code

230 Login successful.

**PORT 128,194,135,66,10,5**

----------- passive example

specifies IP 128.194.135.66 and port number 2565

#### **PASV**

...

227 Entering Passive Mode (140,186,70,20,154,15)

### status code

IP 140.186.70.20 and port 39439

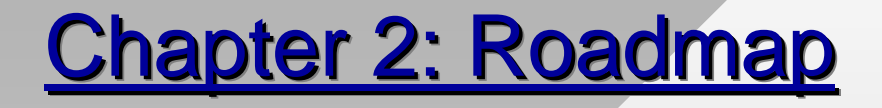

2.1 Principles of network applications 2.2 Web and HTTP2.3 FTP 2.4 Electronic Mail ━– SMTP, POP3, IMAP 2.5 DNS2.6 P2P file sharing 2.7 Socket programming with TCP 2.8 Socket programming with UDP 2.9 Building a Web server

# **Electronic Mail**

## Three major components:

- User agents
- Mail servers
- Simple mail transfer protocol: **SMTP**

## User Agent (UA)

- Mail reader composing, editing, reading mail messages
	- ━ pine, outlook, elm, thunderbird, iphone

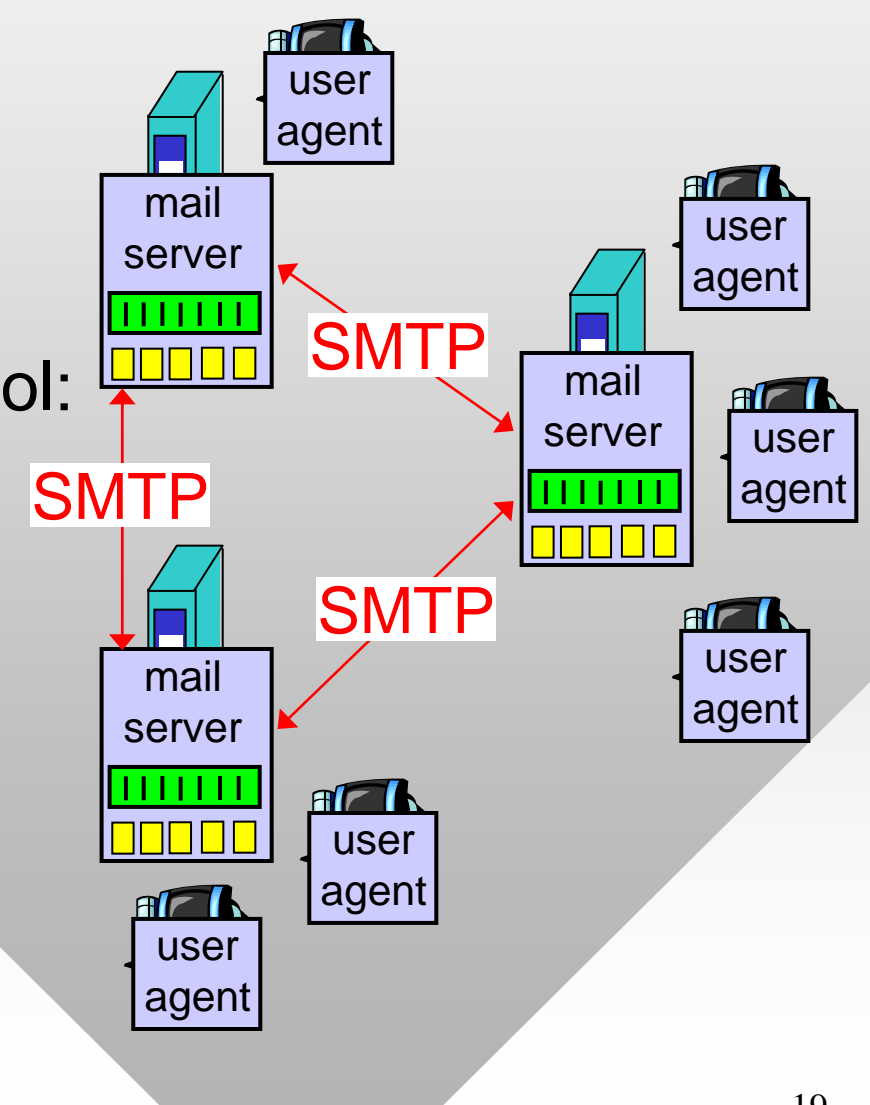

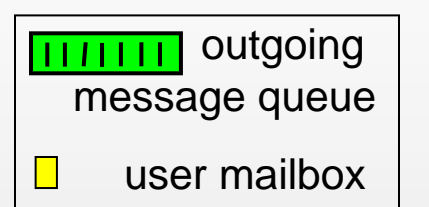

## **Electronic Mail: Mail Servers**

## Mail Servers

- Message queue of outgoing (to be sent) mail messages
- Mailbox contains incoming messages for user

## SMTP protocol

- Used by mail servers to send email messages
	- ━Client: sending mail server
	- ━- Server: receiving mail server

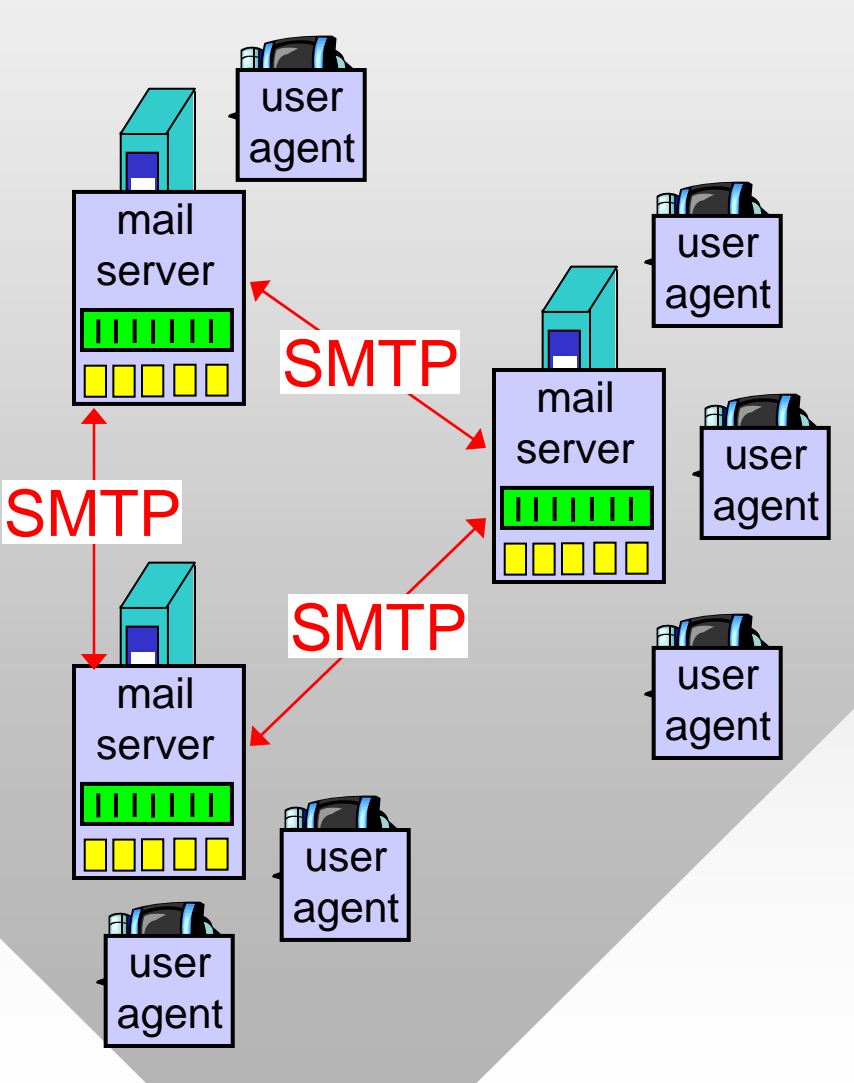

## Scenario: Alice Sends Message to Bob

- 1) Alice uses UA to compose message and "to" bob@someschool.edu
- 2) Alice's UA sends message to her mail server
- 3) Message accepted and placed in outgoing queue
- 4) SMTP client sends message to Bob's server
- 5) Bob's mail server places the message in Bob's mailbox
- 6) Bob invokes his user agent to read message

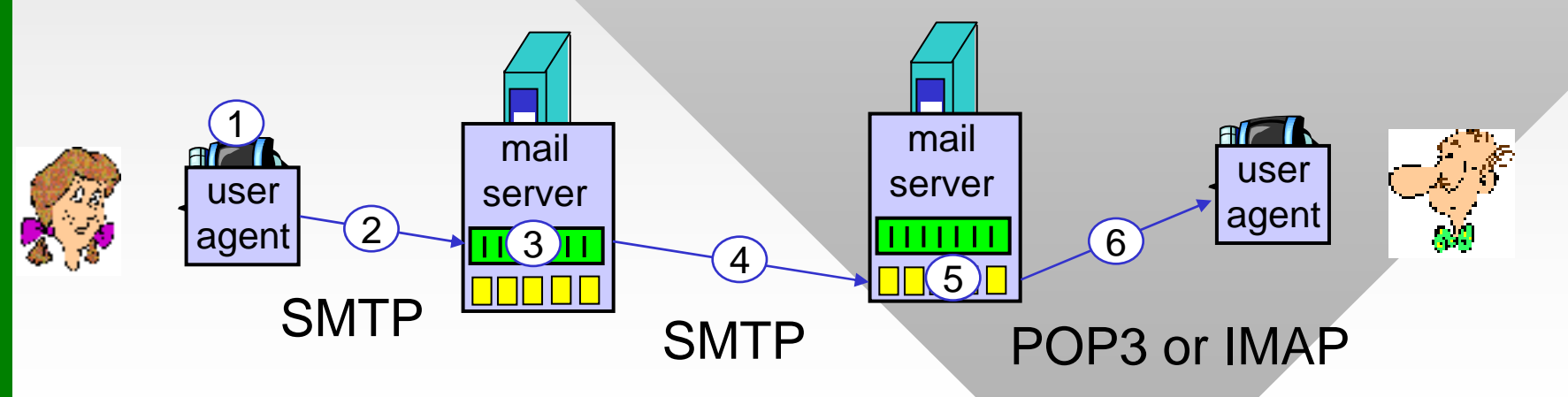

## Electronic Mail: SMTP [RFC 821, 974, <u>1869, 2821]</u>

- Original RFC in 1982, latest version in 2001
- Uses TCP to reliably transfer email message from client to server, port 25
- Three phases of transfer
	- ━SMTP handshake (greeting)
	- ━ Transfer of messages
	- ━ Closure
- Command/response interaction
	- ━Commands: ASCII text separated by \r\n
	- ━ Response: status code and phrase (one line)

## **Sample SMTP Interaction**

**telnet mail.cs.tamu.edu 25**220 pine.cs.tamu.edu ESMTP Sendmail 8.12.9/8.12.9; Mon, 20 Sep 2004 15:52:57 -0500 (CDT) **HELO viper.cs.tamu.edu** 250 pine.cs.tamu.edu Hello irl-viper.cs.tamu.edu [128.194.135.66], pleased to meet you **MAIL FROM:<dmitri@cs.tamu.edu>** 250 2.1.0 <dmitri@cs.tamu.edu>... Sender ok **RCPT TO:<dmitri@cs.tamu.edu>** 250 2.1.5 <dmitri@cs.tamu.edu>... Recipient ok **DATA** 354 Enter mail, end with "." on a line by itself **HelloBlah-blah-blah.**250 2.0.0 i8KKqvvk027391 Message accepted for delivery **QUIT** 

221 2.0.0 pine.cs.tamu.edu closing connection

## **SMTP: Final Words**

- SMTP uses non-pipelined persistent connections
- SMTP requires message (header & body) in 7-bit ASCII (codes < 128)
	- ━ Additional restrictions may exist for the line length
- SMTP server uses  $\r \r \r \r \r$  to determine the end of message
	- ━ Solution: UA inserts a dot in front of all lines already starting with a dot

Comparison with HTTP:

- HTTP: pull, SMTP: push
- Both have ASCII command/response interaction, status codes
- HTTP: each object encapsulated in its own request/response msg
- SMTP: multiple objects sent in one msg separed by special tokens

## Mail Access Protocols Mail Access Protocols Mail Access Protocols

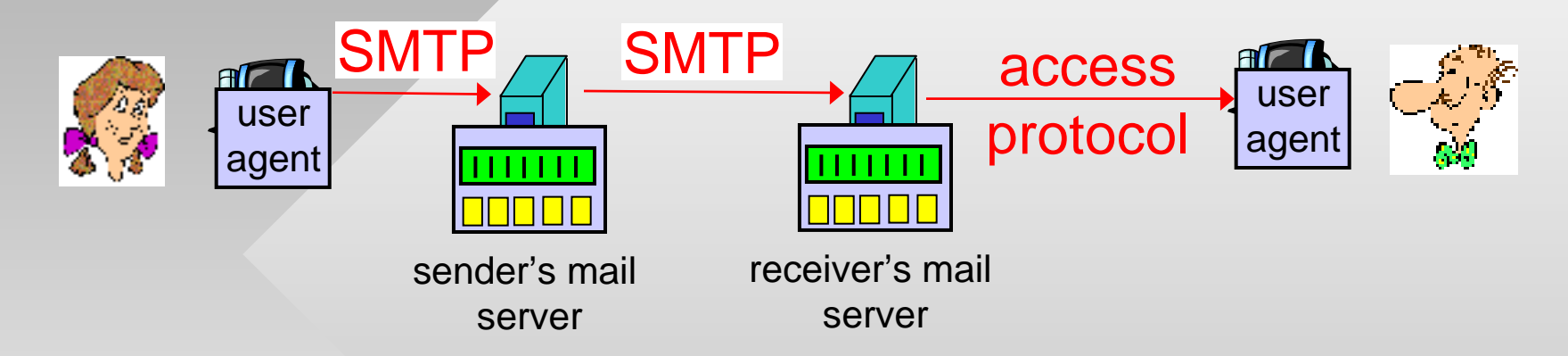

- SMTP: delivery/storage to receiver's server
- Mail access protocol: retrieval from server
	- ━ POP3: Post Office Protocol v3 [RFC 1939] – port 110
		- Authorization (agent <-->server) and download
	- ━- IMAP: Internet Mail Access Protocol [RFC 1730] – port 143
		- More features (more complex)
		- Manipulation of stored messages on server
	- ━HTTP: Hotmail, Yahoo!, Gmail, etc.

## **POP3 Protocol**

- Server responses
	- ━ +OK
	- ━ $-FR$

### Authorization phase

- Client commands:
	- ━ user: declare username
	- ━ pass: password

### **Transaction phase, client:**

- list: list message #s
- retr: retrieve message by number
- dele: delete
- quit

**telnet mail.cs.tamu.edu 110**+OK POP3 server ready **user bob** $+OK$ **pass hungry** +OK user successfully logged on **list**1 498 2 912 . **retr 1**<message 1 contents> . **dele 1retr 2**<message 2 contents> . **dele 2quit** +OK POP3 server signing off

# POP3 (More) and IMAP

### More about POP3

- Example used "download and delete" mode
- "Download-and-keep"
	- ━ Multiple copies of message on different clients
- POP3 is stateless across sessions
	- ━– Server assigns unique IDs to each message
	- ━ Command UIDL lists IDs
	- ━ UA determines new messages by remembering IDs of downloaded email

### IMAP

- Keeps message status (folder membership, read/unread, flagged, replied to) at the server: stateful protocol
- More feature for the user, but more computationally expensive for the server

## **Mail Message Format**

- SMTP: protocol for exchanging email msgs
- RFC 822: standard for text message format
- Header lines, e.g.,
	- ━ To:
	- ━ From:
	- ━**- Subject:**
	- *Different from SMTP commands*!
- Body
	- ━ The "message", 7-bit ASCII characters only

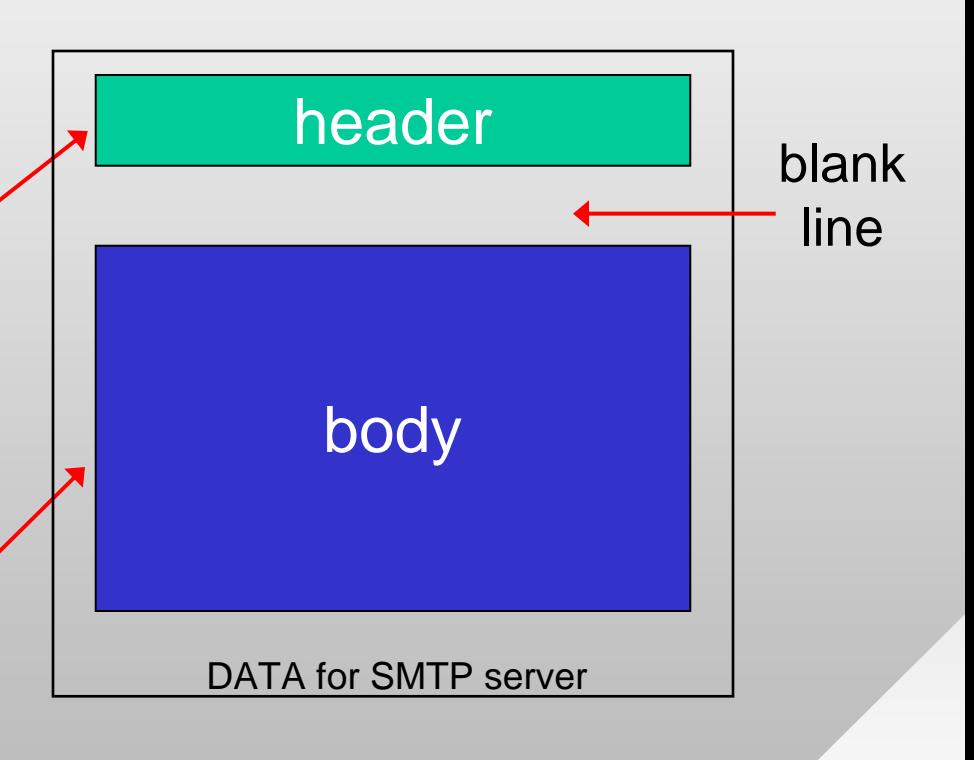

## **Message Format: MIME**

- MIME: Multipurpose Internet Mail Extensions, RFCs 2045, 2056 (1996)
	- ━Additional lines in header declare MIME content type

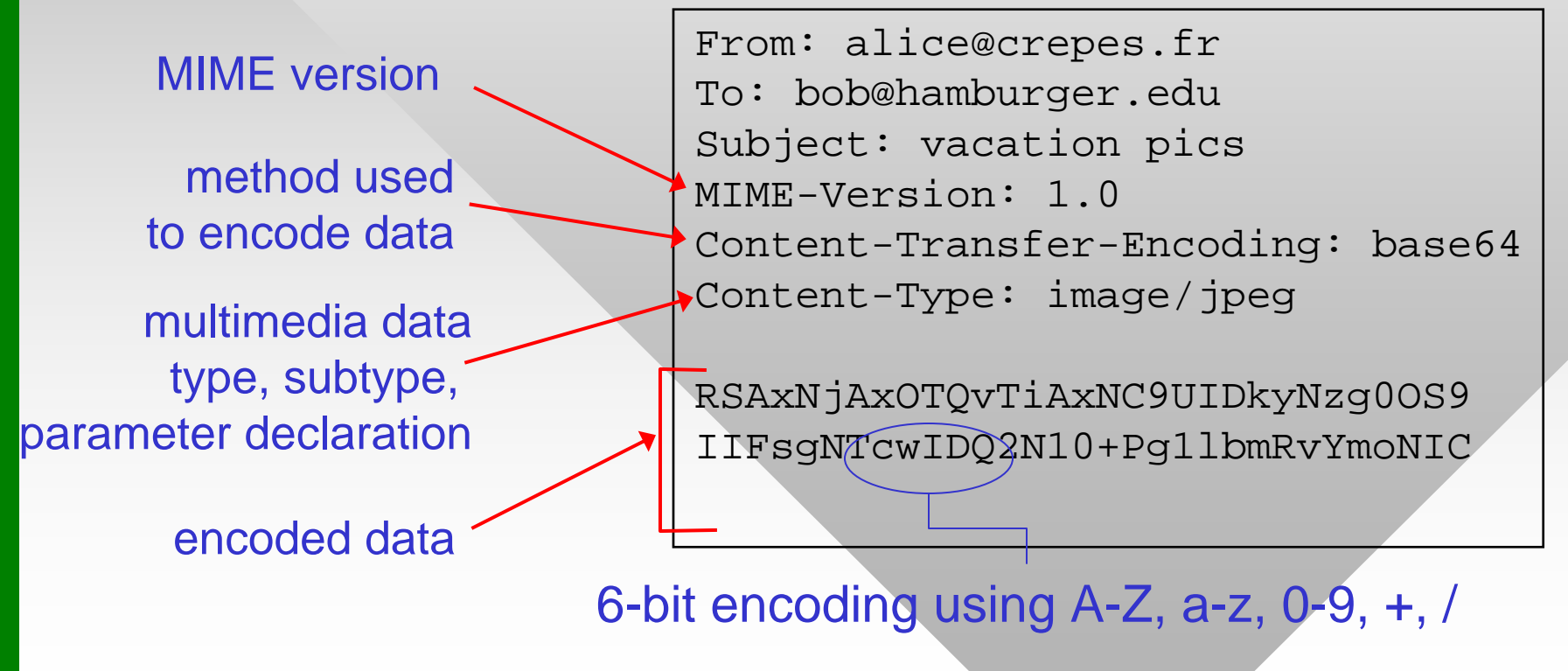

## **Message Format: MIME 2**

• Multiple objects separated by a specific boundary

```
Content-Type: multipart/mixed;
   boundary="----=_NextPart_000_0074_01C6DB4C.731EBEB0"
```
This is a multi-part message in MIME format.

```
--=_NextPart_000_0074_01C6DB4C.731EBEB0
Content-Type: text/plain;charset="iso-8859-1"
Content-Transfer-Encoding: 7bit
```
Some text message here...

--=\_NextPart\_000\_0074\_01C6DB4C.731EBEB0 Content-Type: application/pdf;name="9-18-06.pdf" Content-Transfer-Encoding: base64